Geosci. Model Dev. Discuss., 7, C2257–C2259, 2014 www.geosci-model-dev-discuss.net/7/C2257/2014/ © Author(s) 2014. This work is distributed under Geosci. Model Dev. Discuss., 7, C2257–C2259, 2014<br>www.geosci-model-dev-discuss.net/7/C2257/2014/<br>© Author(s) 2014. This work is distributed under<br>the Creative Commons Attribute 3.0 License.

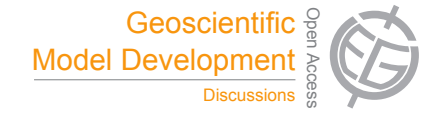

**[GMDD](http://www.geosci-model-dev-discuss.net)** 7, C2257–C2259, 2014

> **Interactive** Comment

## *Interactive comment on* **"Calculations of the integral invariant coordinates** I **and** L ∗ **in the magnetosphere and mapping of the regions where** I **is conserved"** *by* **K. Konstantinidis and T. Sarris**

## **Anonymous Referee #1**

Received and published: 10 November 2014

This manuscript describes a systematic examination of the second and third adiabatic invariants I and  $L*$  calculated with two models available to the community as well as a particle-tracing model written specifically for the study. While the results are interesting and highlight the importance of utilizing adiabatic invariants with care, more discussion and analysis is needed for this study to be considered complete. I encourage the authors to address the issues below and resubmit their work.

## General Comments

1) As mentioned above, the main issue preventing this manuscript from being ready for publication is the lack of discussion of the results of the study. What should we conclude

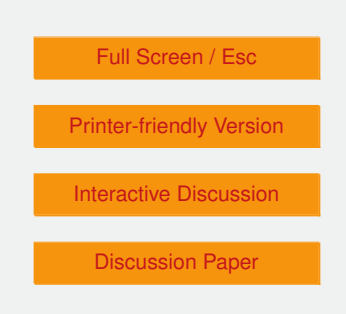

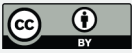

from the various discrepancies between the models? How should scientists utilize the region maps illustrating constancy of the invariants? What physical mechanisms lead to breaking of the invariants in the regions illustrated? What should we use if we are interested in sorting data from those regions? There is a complete lack of discussion that is somewhat surprising and must be rectified for this to be considered a complete paper.

2) The definition and description of the invariants, particularly  $L<sub>*</sub>$ , definitely needs some fleshing out. How is  $L^*$  defined in terms of integrals of motion? How is it calculated in the various models? In particular, a brief description of how the authors implemented "the method described by Roederer" is needed.

Specific Comments/Technical Corrections

Abstract Line "invariants respectively."  $1)$  $2:$ "invariants, respectively," .2) AbstractLine6: "roughly" isaweaselword. Omitorbemore precise, whichever is appropriate. 3)  $Omit "related".4) AbstractLine15$ "sourcecode"  $\langle \cdot \rangle$  $``\textit{softmax}''.5)$ AbstractLine19 :  $Omit``\textit{geocentric distance}''.6)$ AbstractLine20  $I would say your more than attempt to map, you do actually map. 7) AbstractLine 22$ " $proton'' \rightarrow "protons".8) AbstractLine24 : SeeItem 5.9) IntroductionLine9$  $Omit$ "Forparticlesinmagnetic fields, and", and capitalize the following "for". 10) Introduction Line 11:  $Omit$ <sup>o</sup>f the three types of motion mentioned above." 11) Equation 1: What is  $B_m$ ? What is  $s_m$ ? What is  $B(s)$ ? These should be defined. 12) Equation 2: What is  $k_0$ ? Full Screen / Esc Is there an expression for  $\Phi$ ? 13) Title. Section 2.1: Is it LANLstar or LANL<sup>\*</sup>? Be consistent. 14) LANLstar Line 15: TS05 is just empirical. I'm not sure what **Printer-friendly Version** "semi-empirical" means. 15) LANLstar Line 23: What is SpacePy? 16) LANLstar Line 25: Why is LANLmax relevant for this discussion? 17) IRBEM-lib Line 12: How **Interactive Discussion** is  $L*$  calculated? 18) SPENVIS Line 23: "as given above"; where was it given? 19) 3-D Tracer Line 7â $\tilde{A}$ T8: "so as to facilitate"  $\rightarrow$  " $for''20$ )3 -  $DTracerLine13$ : **Discussion Paper**  $TS05 only needs to be cited when first introduced. 21) Calculations of Line4$ what initial distances, exactly? However the ydistributed between  $4$  and  $8R_F$ ?

7, C2257-C2259, 2014

Interactive Comment

Interactive comment on Geosci. Model Dev. Discuss., 7, 6413, 2014.

## **[GMDD](http://www.geosci-model-dev-discuss.net)**

7, C2257–C2259, 2014

Interactive **Comment** 

Full Screen / Esc

[Printer-friendly Version](http://www.geosci-model-dev-discuss.net/7/C2257/2014/gmdd-7-C2257-2014-print.pdf)

[Interactive Discussion](http://www.geosci-model-dev-discuss.net/7/6413/2014/gmdd-7-6413-2014-discussion.html)

[Discussion Paper](http://www.geosci-model-dev-discuss.net/7/6413/2014/gmdd-7-6413-2014.pdf)

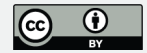